## Django-Style Flask

#### <span id="page-0-0"></span>Cody Lee codylee@wellaware.us git clone [https://github.com/platinummonkey/flask\\_scale12x.git](https://github.com/platinummonkey/flask_scale12x.git)

SCALE12x Feb 22, 2014

**KORKA SERKER ORA** 

### Introduction

- ► Senior Network Engineer at WellAware An oil and gas SaaS and network communications company
- $\triangleright$  Conference Chairman for the annual Texas Linux Festival
	- $\triangleright$  Come check us out June 13-14 in Austin, TX!
	- $\triangleright$  <http://texaslinuxfest.org> for more information
- $\triangleright$  Yes, I'm really a Mechanical Engineer
	- $\triangleright$  Bachelors of Science in Mechanical Engineering at Texas A&M **University**

**KORK ERKER ADE YOUR** 

 $\triangleright$  Master's student at University of Texas at San Antonio

## **Outline**

#### 1 [Get Prepared](#page-3-0)

#### 2 [Flask and Django](#page-4-0)

- **D**jango
- $\blacksquare$  [Flask](#page-5-0)
- [Side-By-Side](#page-6-0)

## 3 [Django Sugar](#page-7-0)

■ [What We Care About](#page-7-0)

**KORK STRAIN A BAR SHOP** 

■ [Sugar Cube](#page-8-0)

#### 4 [Wrap it All Up](#page-16-0)

#### 5 [Questions](#page-17-0)

[Django-Style Flask](#page-0-0) [Get Prepared](#page-3-0)

### Get Prepared

- ▶ git clone [https://github.com/platinummonkey/flask\\_scale12x.git](https://github.com/platinummonkey/flask_scale12x.git)
- $\triangleright$  Run the *viewer\_setup.sh* script to setup the helper scripts.
- ▶ (Optional\*) Setup and Start Titan: run setup\_titan.sh and start titan sh
- $\blacktriangleright$  (Optional\*) Setup virtualenv:

mkvirtualenv -a <repo\_root> \  $-r$  <repo\_root>/requirements.pip \ flask\_scale12x

<span id="page-3-0"></span> $\triangleright$  Utilize talk helper sh during the talk to switch between commits easily.

**KORKA SERKER ORA** 

[Django-Style Flask](#page-0-0) [Flask and Django](#page-4-0)  $\n *D*$ jango

# Django

- $\blacktriangleright$  "Batteries Included"
- $\blacktriangleright$  Early Framework led to early adoption
- $\blacktriangleright$  Monolithic approach
	- $\triangleright$  Organization Everything is an app
	- $\triangleright$  Url importing and view routing
	- $\triangleright$  Models ORM with DB Managers for use with RDBs
	- $\blacktriangleright$  Admin
	- $\blacktriangleright$  Builtins
		- $\blacktriangleright$  Auth & Permissions
		- $\blacktriangleright$  Testing
		- $\blacktriangleright$  Configuration
- $\blacktriangleright$  Documentation
- $\blacktriangleright$  Templating
- $\blacktriangleright$  Extensions
- <span id="page-4-0"></span>▶ Django-NoSQL project - for use with NoSQL DBs [however its just an adapter]**KORK STRAIN A BAR SHOP**

[Django-Style Flask](#page-0-0) [Flask and Django](#page-5-0)  $L$ [Flask](#page-5-0)

## Flask

- $\blacktriangleright$  Flexible by Design
- $\triangleright$  No forced organization pattern
- $\triangleright$  URL routing happens at the View Definition
- $\blacktriangleright$  Documentation
	- $\blacktriangleright$  Great but could be better
	- $\triangleright$  Version docs are not separated, but noted explicitly within the latest docs.
- $\blacktriangleright$  Templating
	- $\triangleright$  Request object is implicitly context aware
	- $\blacktriangleright$  Jinja2
		- $\triangleright$  Done right Doesn't unecessarily limit programmer

**KORKA SERKER ORA** 

- $\triangleright$  Run python code and use callables
- <span id="page-5-0"></span> $\blacktriangleright$  Extensions
	- $\blacktriangleright$  Auth Flask-Login
	- $\triangleright$  Permissions Flask-Principal (if simple enough)
	- ▶ Configuration Flask-Environment
	- $\blacktriangleright$  Testing Flask-Testing

[Django-Style Flask](#page-0-0) [Flask and Django](#page-6-0) [Side-By-Side](#page-6-0)

# Flask and Django Side-by-Side

### Django

- $\blacktriangleright$  "Batteries Included"
- $\blacktriangleright$  Forced Organization Pattern
- $\blacktriangleright$  Monolithic approach
- $\blacktriangleright$  Url importing and view routing
- $\triangleright$  ORM
- $\blacktriangleright$  Many Builtins
- $\blacktriangleright$  Great Documentation
- $\triangleright$  Okay Templating
- <span id="page-6-0"></span> $\blacktriangleright$  Extensions available

### Flask

- $\blacktriangleright$  No Batteries
- $\triangleright$  No forced organization pattern
- $\blacktriangleright$  Modular approach
- $\triangleright$  URL routing happens at the View Definition
- $\blacktriangleright$  No ORM forced
- $\blacktriangleright$  Minimal Builtins
- $\blacktriangleright$  Good Documentation
- $\blacktriangleright$  Better Templating
- $\blacktriangleright$  Extensions usually req[uir](#page-5-0)[ed](#page-7-0) (A) (E) (E) E 990

[Django-Style Flask](#page-0-0) [Django Sugar](#page-7-0) [What We Care About](#page-7-0)

# Django Sugar

What was really nice to have?

- $\triangleright$  Organization
- $\blacktriangleright$  Global Application Context

**KORK ERKER ER AGA** 

- $\blacktriangleright$  Configuration
- $\triangleright$  URL and View Routing
- ► ORM & Models
- $\blacktriangleright$  Auth & Sessions
- $\blacktriangleright$  Testing
- <span id="page-7-0"></span> $\blacktriangleright$  Permissions

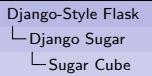

## **Organization**

#### This where you get to decide how everything gets laid out!

Let's just go with Django's "everything is an app" approach for this context. Feel free to do anything sensible (or not).

 $<$ project\_root $>$ 

- $\blacktriangleright$  app.py, models.py, requirements.pip, server.py, shell.py, urls.py, version.py, views.py
- <span id="page-8-0"></span> $\blacktriangleright$  auth  $\blacktriangleright$  ... init ... , py, decorators.py, models.py, urls.py, views.py permissions  $\blacktriangleright$  ... init ..., py, decorators.py, permissions.py  $\blacktriangleright$  tests...  $\triangleright$  config  $\Box$ init $\Box$ py, base.py, development.py, production.py, staging.py  $\blacktriangleright$  tools
	- apps.py, constants.py, login\_manager.py, url\_tools.py, sessions.py, ...

**KORK ERKER ADE YOUR** 

[Django-Style Flask](#page-0-0) [Django Sugar](#page-9-0) [Sugar Cube](#page-9-0)

## Global Application Context

- $\blacktriangleright$  The main *app.py!*
- $\triangleright$  Pretty common method, with a very slight twist

**KORKA SERKER ORA** 

<span id="page-9-0"></span> $\triangleright$  TO THE CODE! 683e32dd75361d4f87687b4f2235de8af455b950

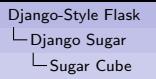

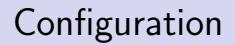

- $\blacktriangleright$  Flask-Environments
- $\triangleright$  Utilize FLASK ENVIRONMENT environment variable

**KORK ERKER ER AGA** 

<span id="page-10-0"></span> $\triangleright$  TO THE CODE! 028b31d21435954cb2579a6e780d579f6d599c00

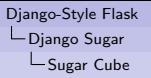

## URL and View Routing

- $\blacktriangleright$  Here is where things get sugary.
- $\blacktriangleright$  How does Django do it? How do we want it?
	- $\triangleright$  INSTALLED APPS
	- $\blacktriangleright$  tooling
- TO THE CODE!

<span id="page-11-0"></span>ba95b15727bd4f543e907e4e12d06112d750168f

**KORK STRAIN A BAR SHOP** 

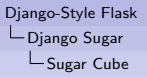

## ORM & Models

- $\triangleright$  Pick a Database (SQL, NoSQL, Graph, Key-Value, ...)
- $\blacktriangleright$  Hope that it has a sane ORM, if not...
- $\triangleright$  CREATE ONE! (challengeaccepted)
- $\triangleright$  We'll use bulbs (a really cool OGM) and factory boy
- $\blacktriangleright$  How do we want to integrate it! Just the same way! Utilize INSTALLED APPS loader

**KORK STRAIN A BAR SHOP** 

<span id="page-12-0"></span> $\triangleright$  TO THE CODE! a3ca56d346731b9ca953f0c08fda3fb99325d353

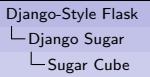

### Auth & Sessions

- $\triangleright$  Auth and sessions are built-in to Django, not so much in Flask
- $\triangleright$  Create or own *auth app* and models
- $\triangleright$  Implement Authentication with Flask-Login and Flask-Cache!

**KORK ERKER ER AGA** 

<span id="page-13-0"></span> $\blacktriangleright$  TO THE CODE! 66c2c5b14e52584892d1a28a9dd33f112d57591c

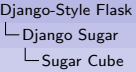

**Testing** 

 $\triangleright$  Django has a TestRunner built-in - creates test database and... Flask doesn't

**KORK STRAIN A BAR SHOP** 

- $\triangleright$  We still have nose!
- $\triangleright$  We also have Flask-Testing!
- <span id="page-14-0"></span> $\triangleright$  TO THE CODE! 66c2c5b14e52584892d1a28a9dd33f112d57591c

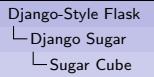

### Permissions

 $\triangleright$  Permisisons are built-in to Django (Though Guardian is way better)

**KORK ERKER ER AGA** 

- $\triangleright$  Create our own or use Flask-Prinicpal
- <span id="page-15-0"></span> $\blacktriangleright$  Preview available in code 66c2c5b14e52584892d1a28a9dd33f112d57591c

[Django-Style Flask](#page-0-0) [Wrap it All Up](#page-16-0)

# Wrapping it All Up

 $\triangleright$  Whoa! This looks and feels sorta like Django!

**KORK STRAIN A BAR SHOP** 

- <span id="page-16-0"></span> $\blacktriangleright$  What we've done today:
	- $\triangleright$  Organization
	- $\blacktriangleright$  Global Application Context
	- $\blacktriangleright$  Configuration
	- $\triangleright$  URL and View Routing
	- ► ORM & Models
	- $\triangleright$  Auth & Sessions
	- $\blacktriangleright$  Testing
	- $\blacktriangleright$  Permissions

[Django-Style Flask](#page-0-0)  $L_{\mathsf{Questions}}$  $L_{\mathsf{Questions}}$  $L_{\mathsf{Questions}}$ 

### Questions? Comments?

<span id="page-17-0"></span>Please just wake up.

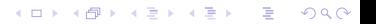